# tesm By IOFFICE + SpaceIQ

## Teem Onboarding Checklist

### Initial Setup Decisions

Use the following list to ensure you have made decisions before you commence onboarding.

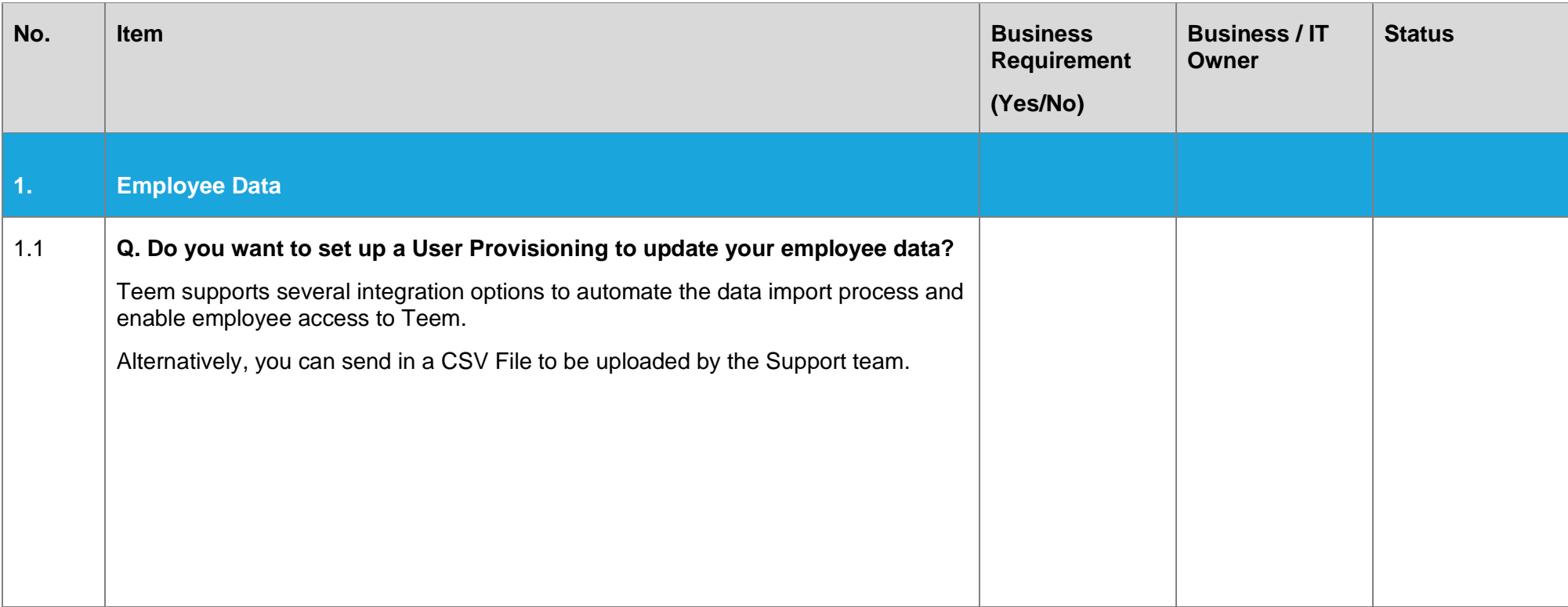

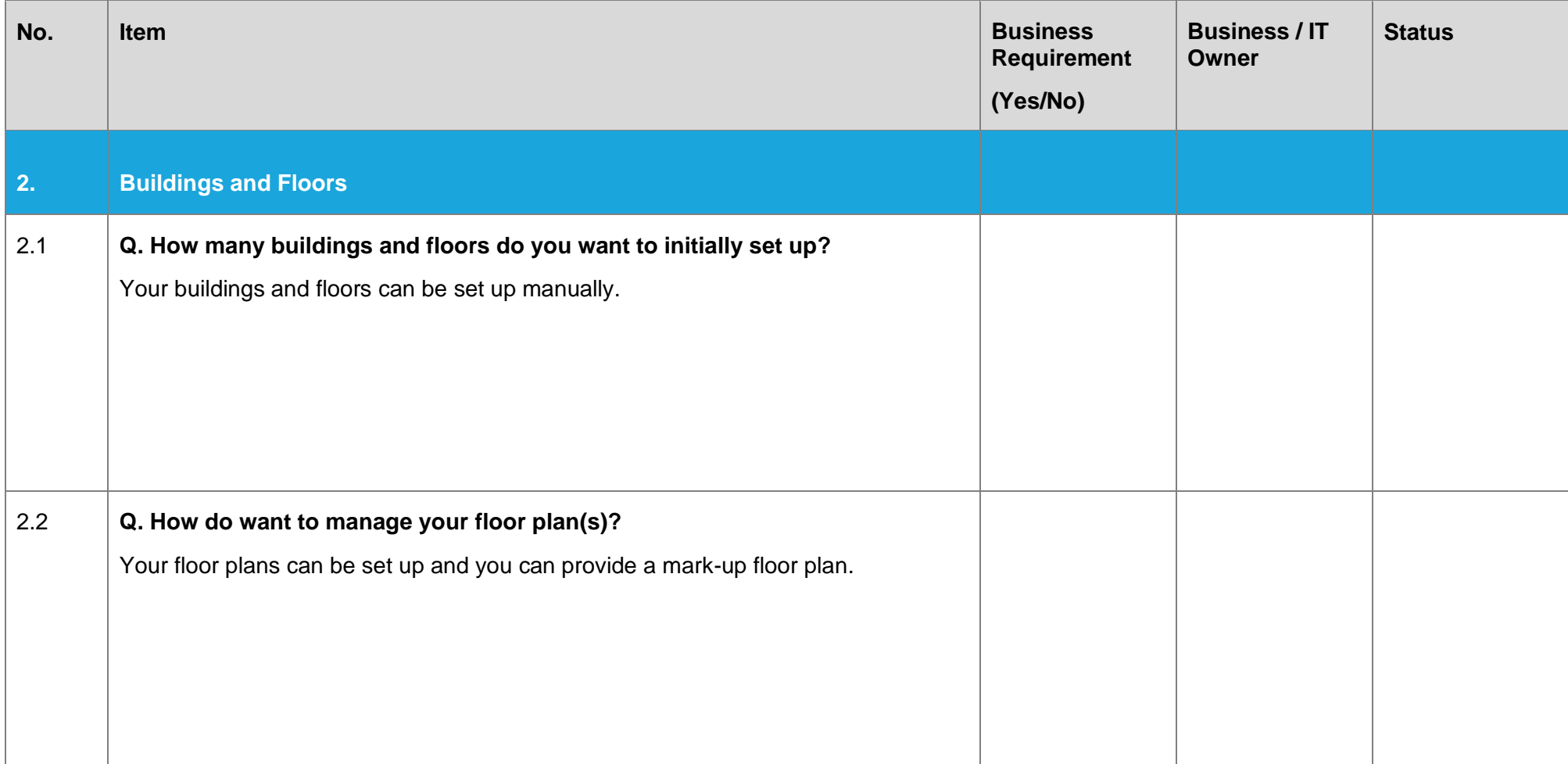

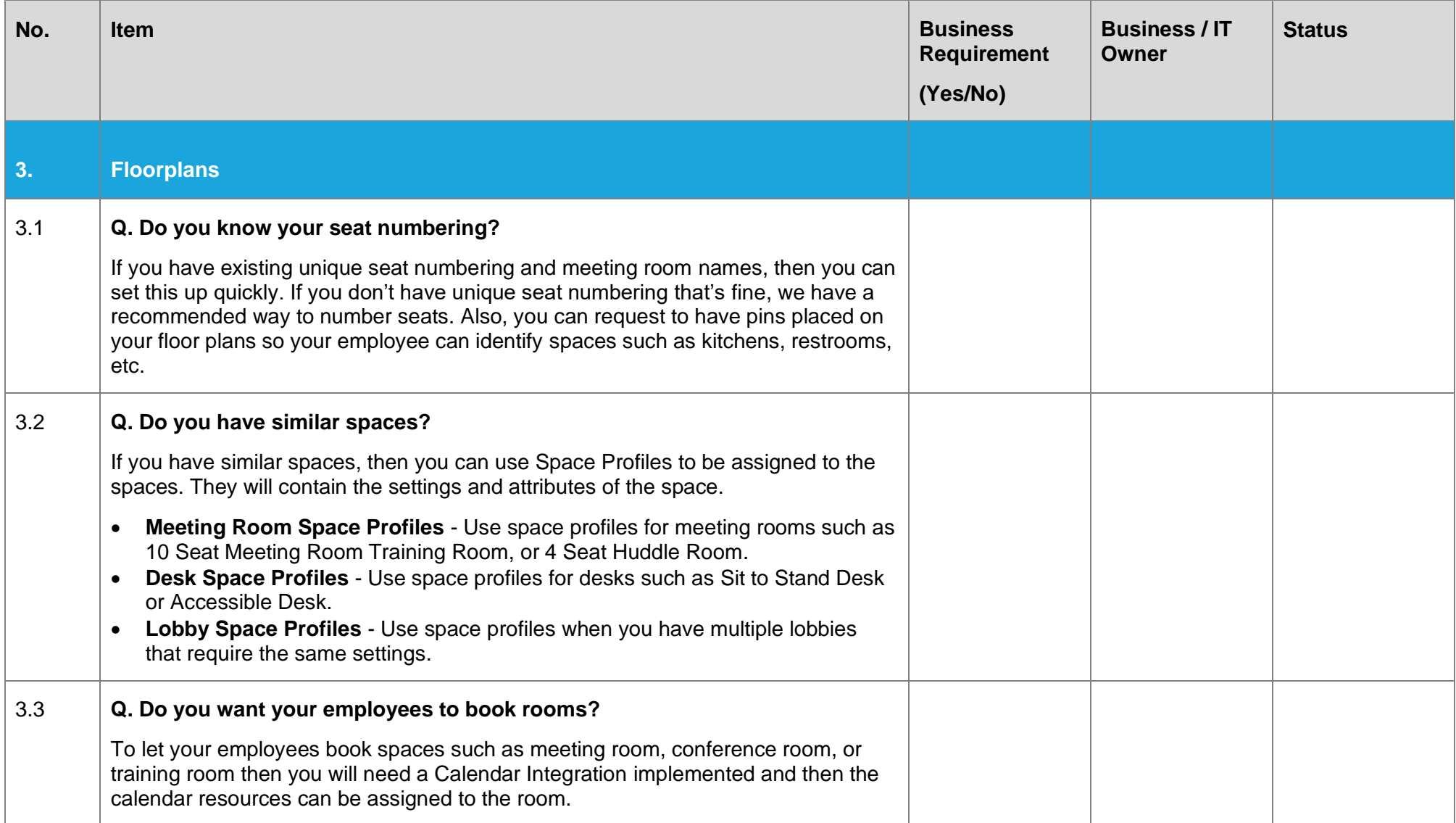

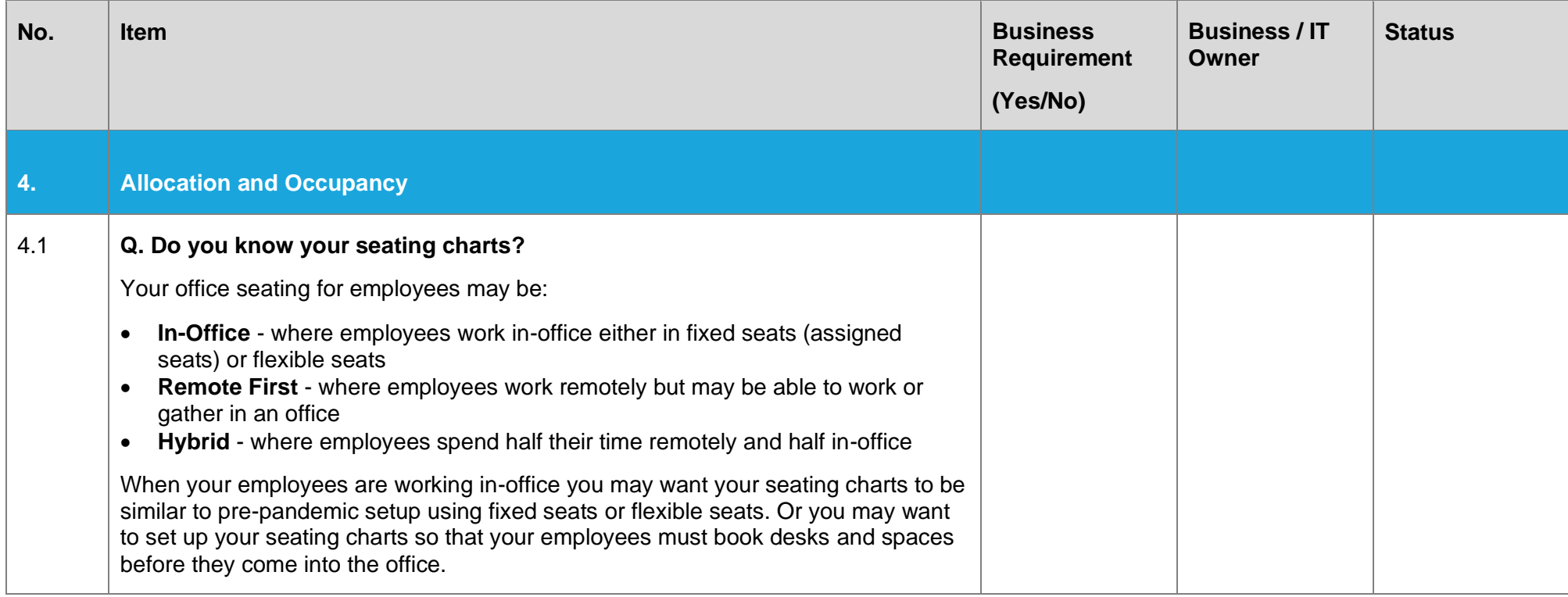

## Additional Setup Decisions

Use the following list to ensure you have made decisions about the additional configuration items.

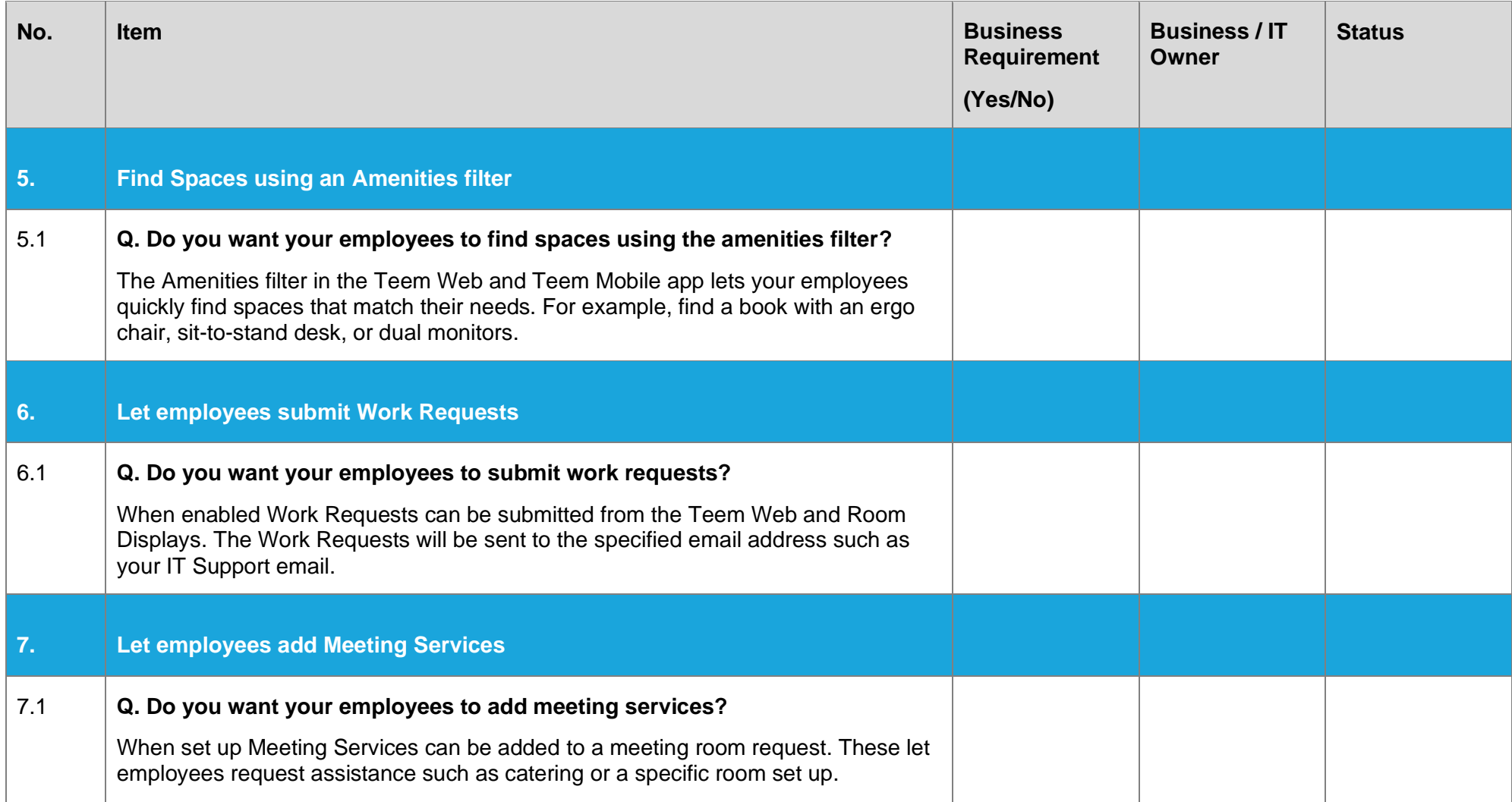

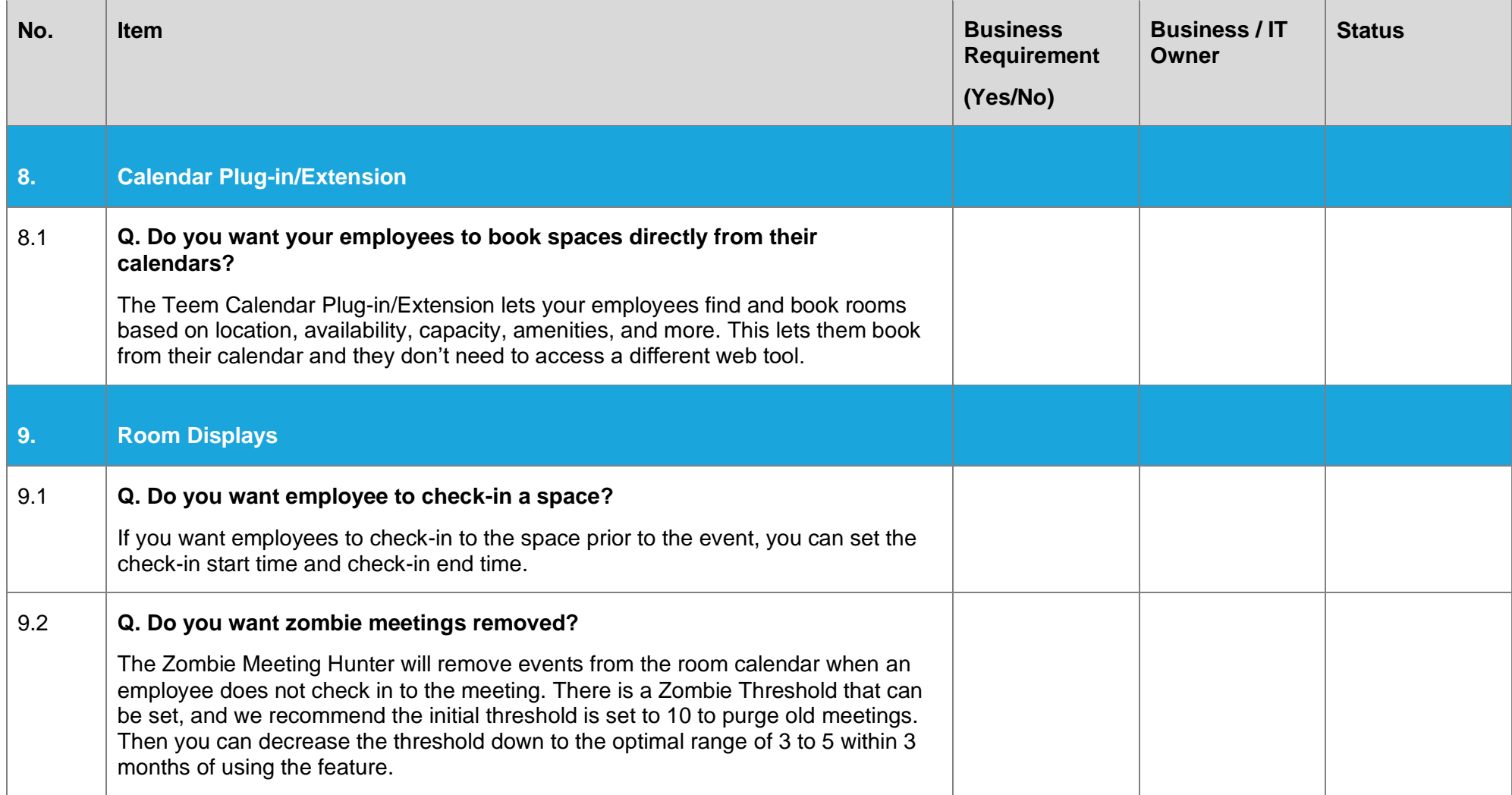

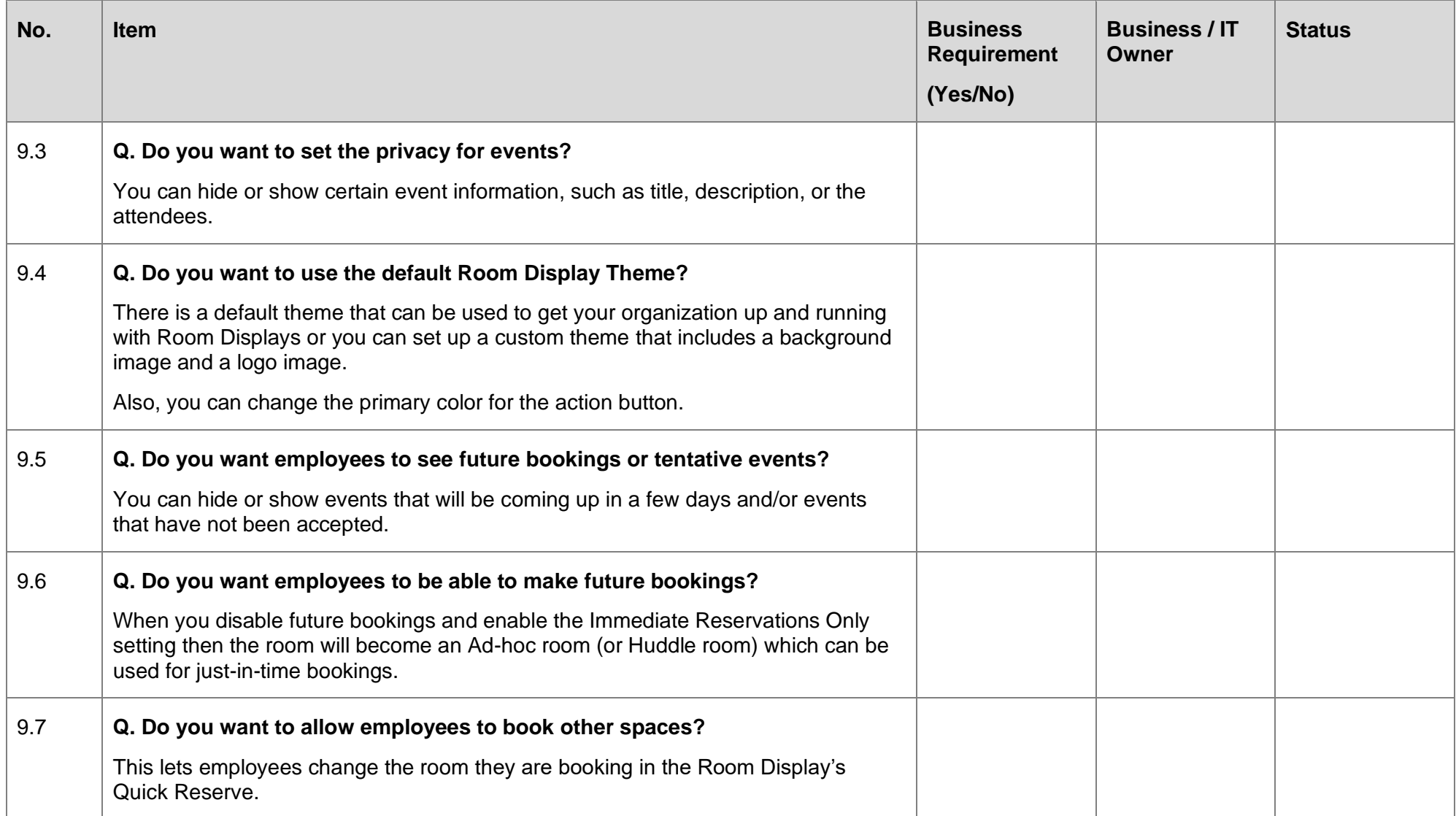

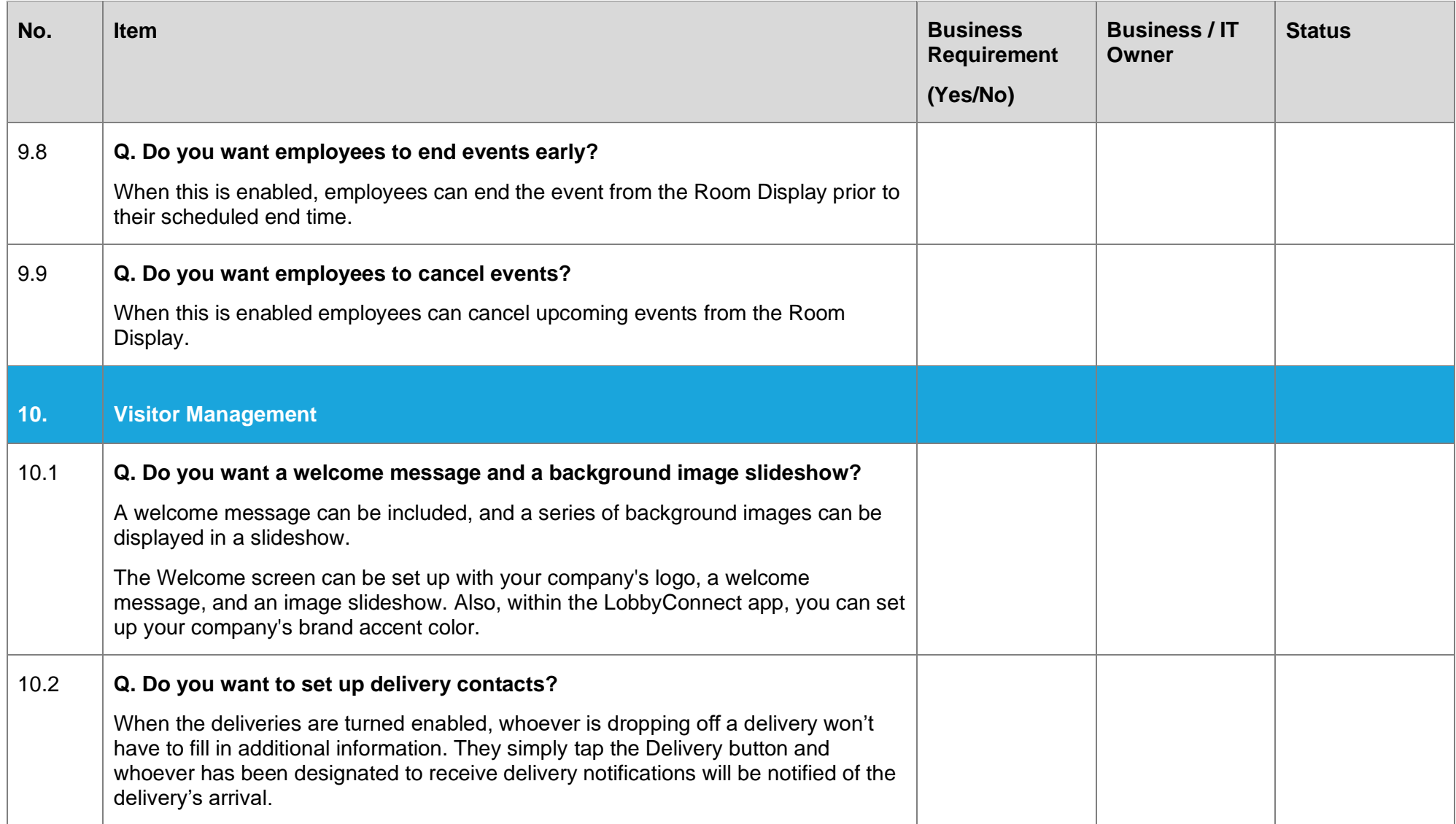

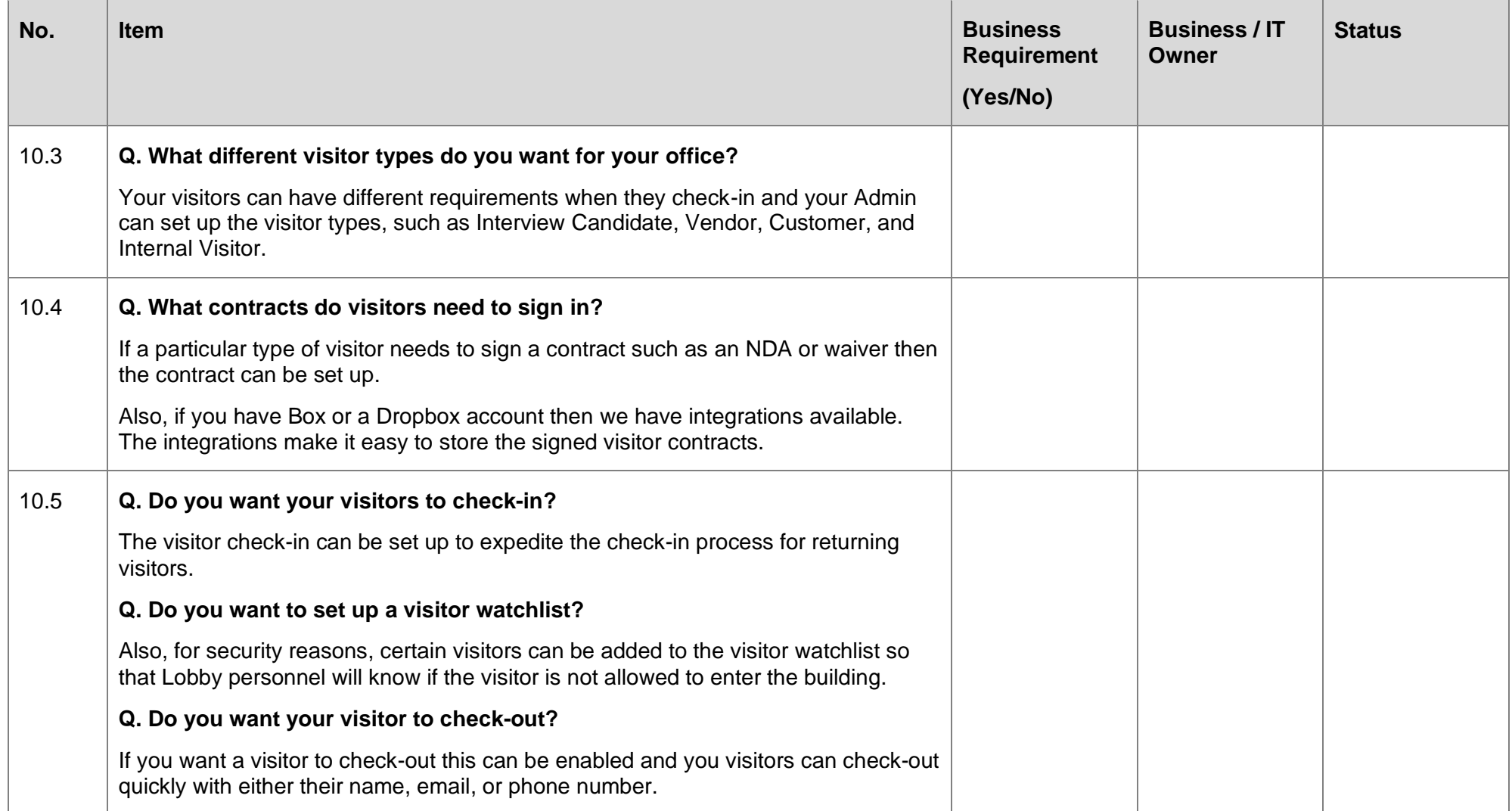

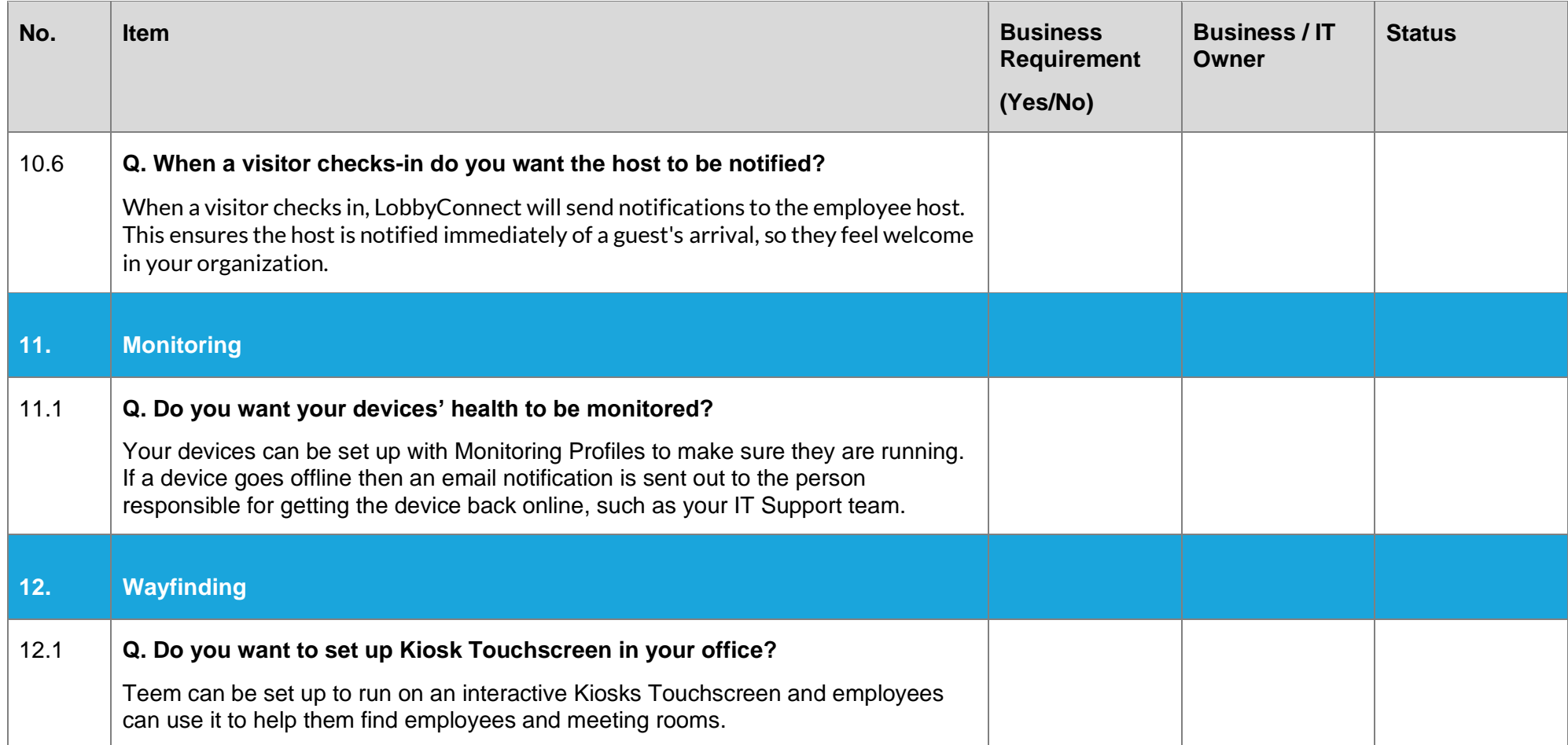

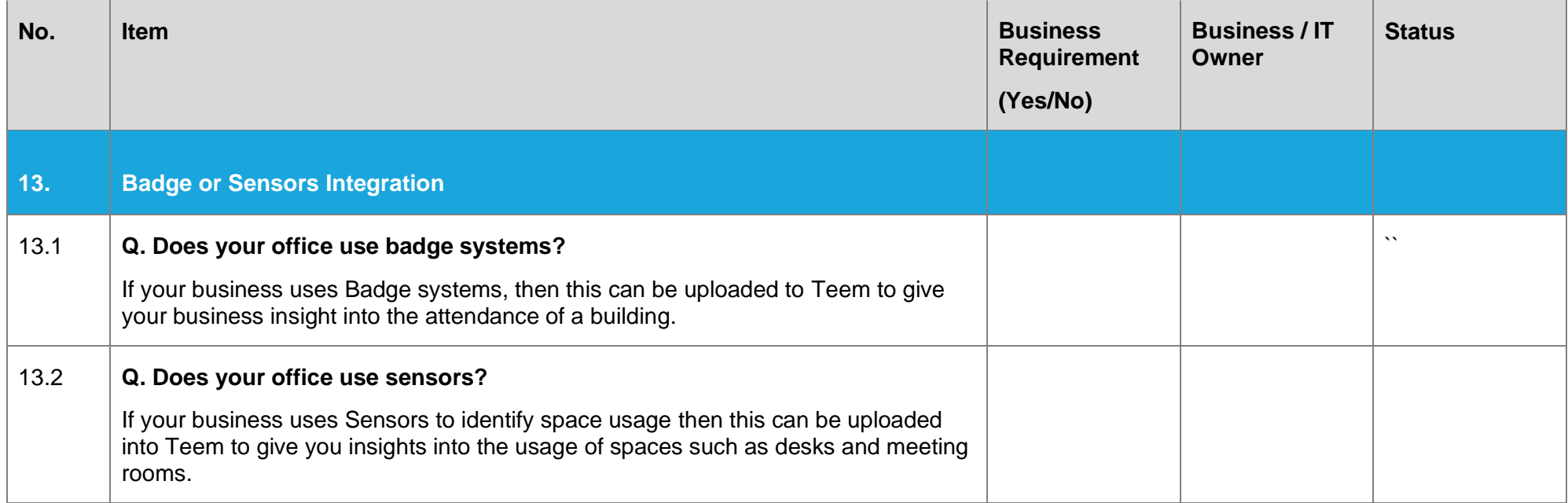